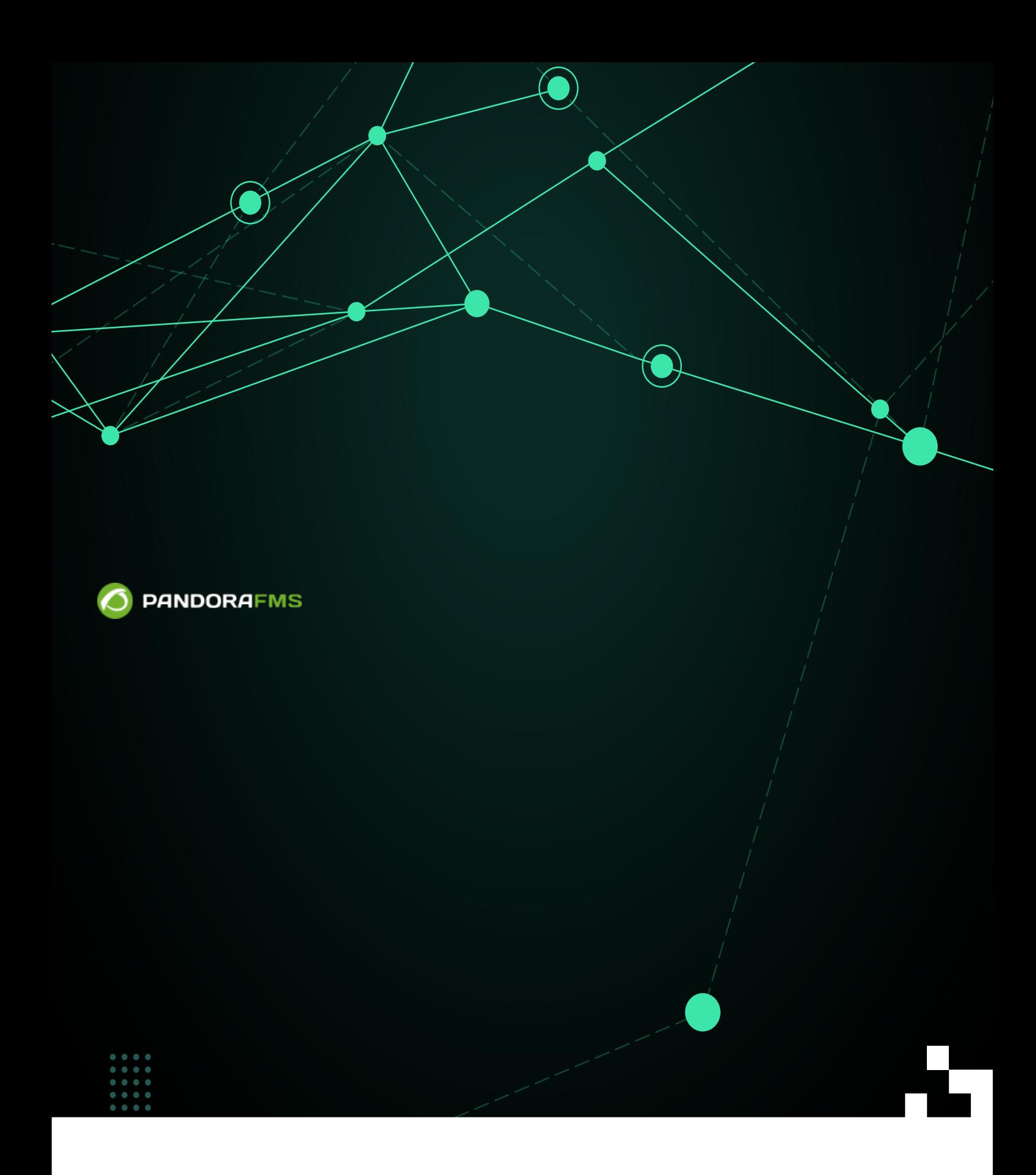

From:

叵

<https://pandorafms.com/manual/!current/> Permanent link: [https://pandorafms.com/manual/!current/ja/documentation/pandorafms/monitoring/07\\_services](https://pandorafms.com/manual/!current/ja/documentation/pandorafms/monitoring/07_services) 2024/06/10 14:36

## Pandora FMS

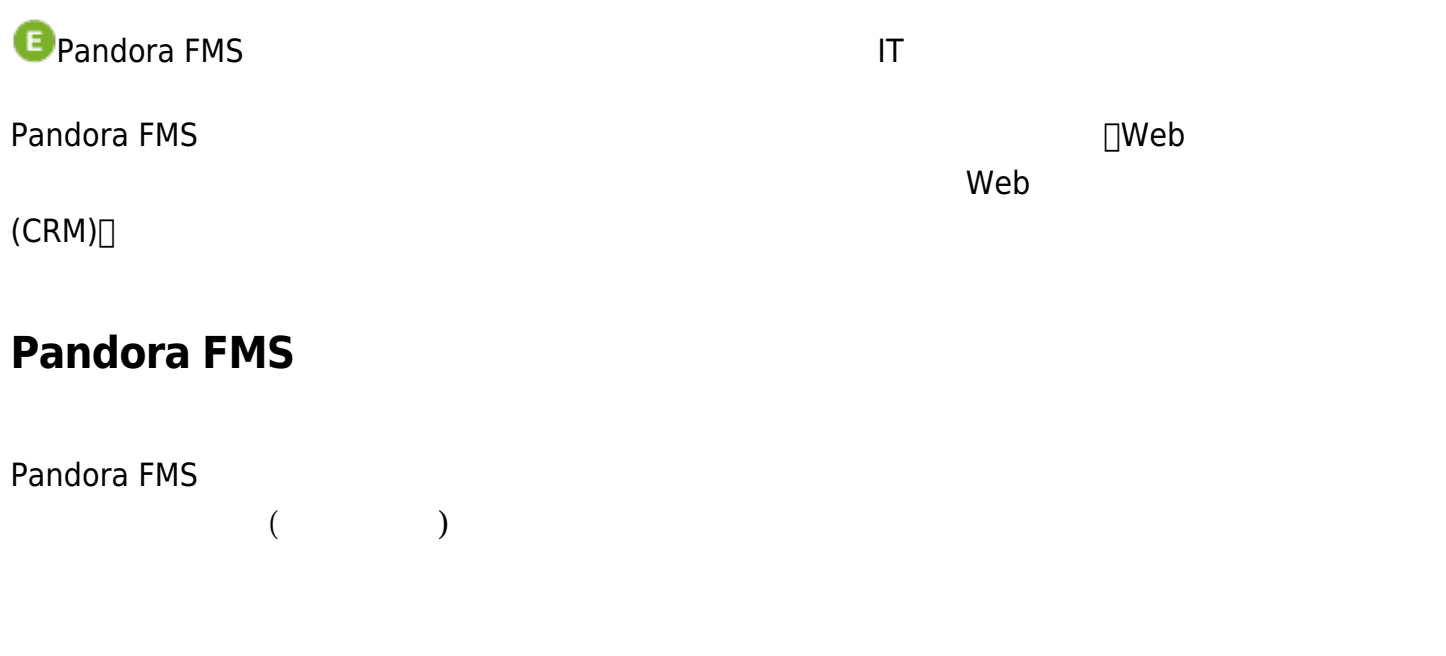

 $\overline{\mathbf{3}}$ 

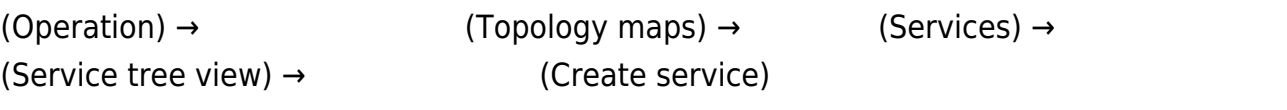

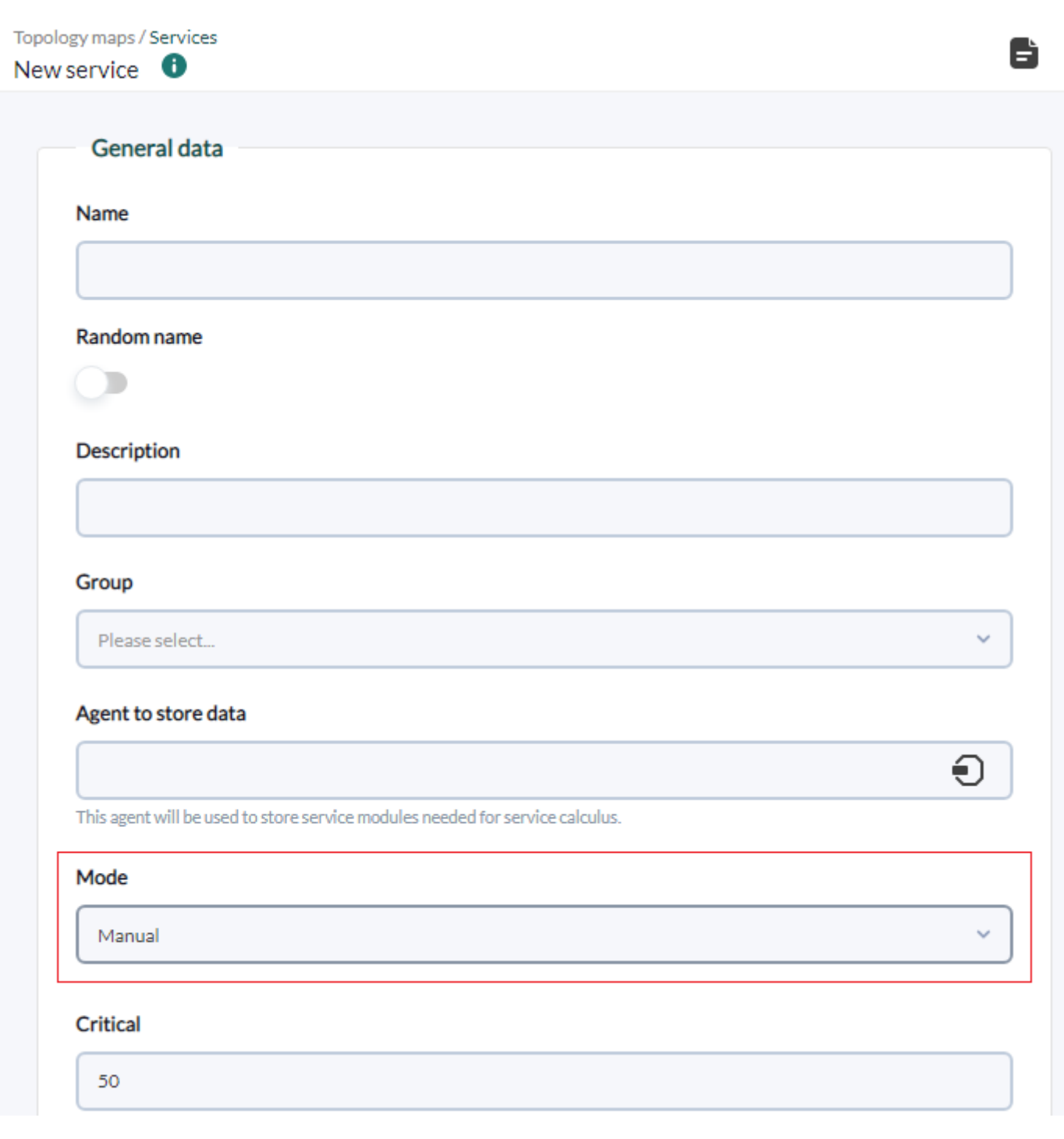

- 0~50%
- $50\%$

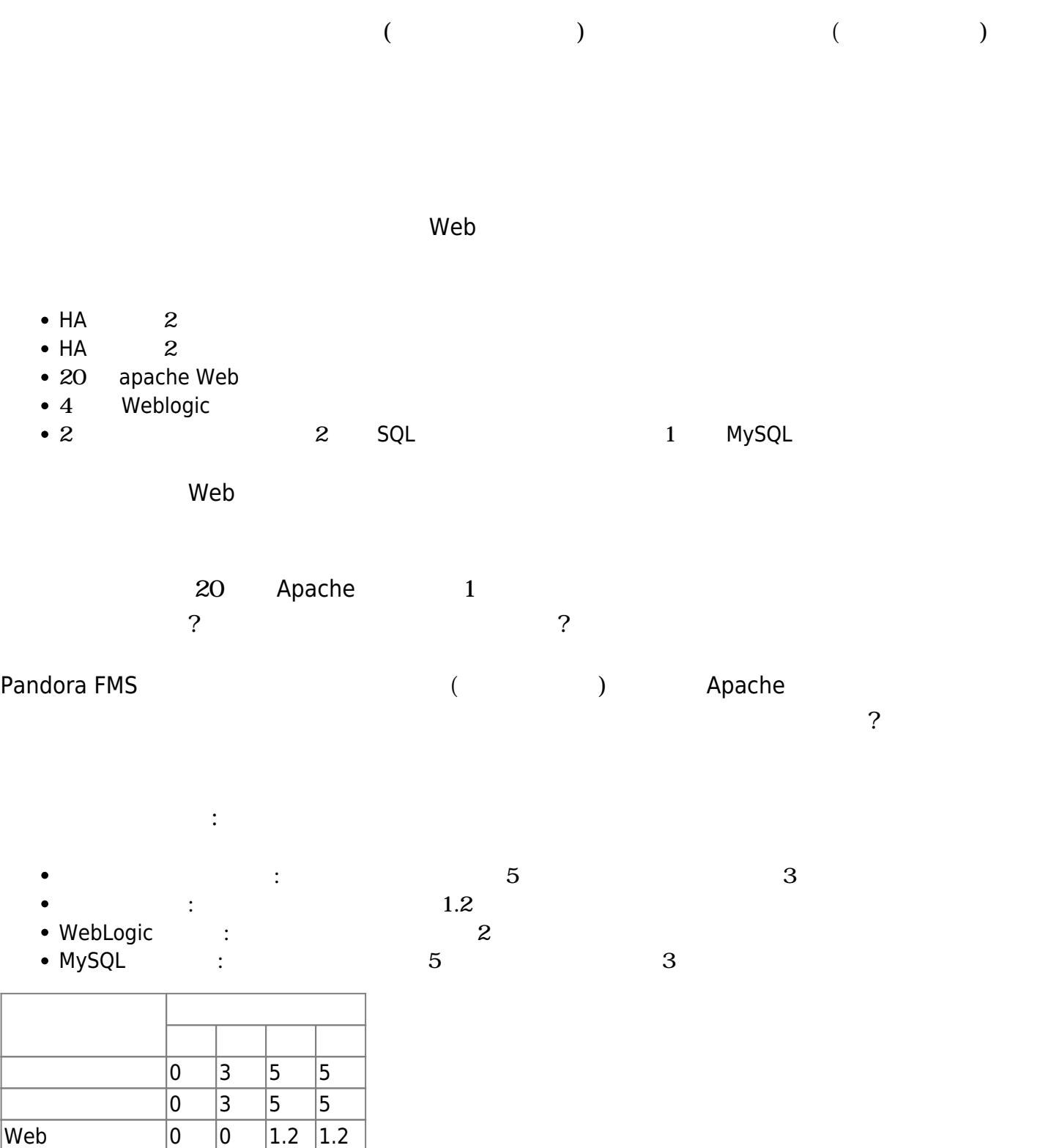

 $4\phantom{10}\phantom{10}\phantom{10}\phantom{10}6$ 

Weblogic  $\begin{array}{|c|c|c|c|c|c|c|c|} \hline 0 & 0 & 2 & 2 \ \hline \end{array}$ MySQL サーバ 0 3 5 5

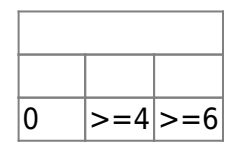

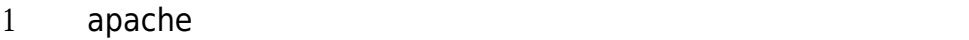

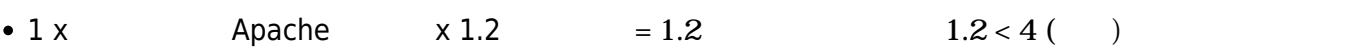

```
2 x 0 ( )
2 \times 0 ( )
  19 \times 0 (apache )
  1 \times 1.2 (apache)
  4 \times 0 (weblogic )
  1 \times 0 (mysql ): 1.2 \rightarrow
```
## Web Weblogic

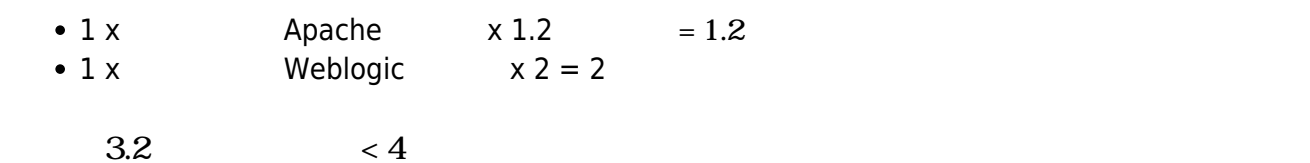

```
2 \times \theta ()
2 x 0 (\qquad \qquad)
  19 \times 0 (apache )
  1 \times 1.2 (apache)
  3 \times 0 (weblogic )
  1 \times 2 (weblogic)
   1 \times 0 (mysql ):32--
```
## 2 1 Weblogic

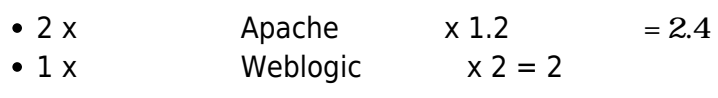

```
4.4 > 4
```

```
2 \times 0 ( )
  2 \times 0 ( )
  18 \times 0 (apache )
  2 \times 1.2 (apache )
  3 \times 0 (weblogic )
  1 \times 2 (weblogic)
  1 \times 0 (mysql )
```
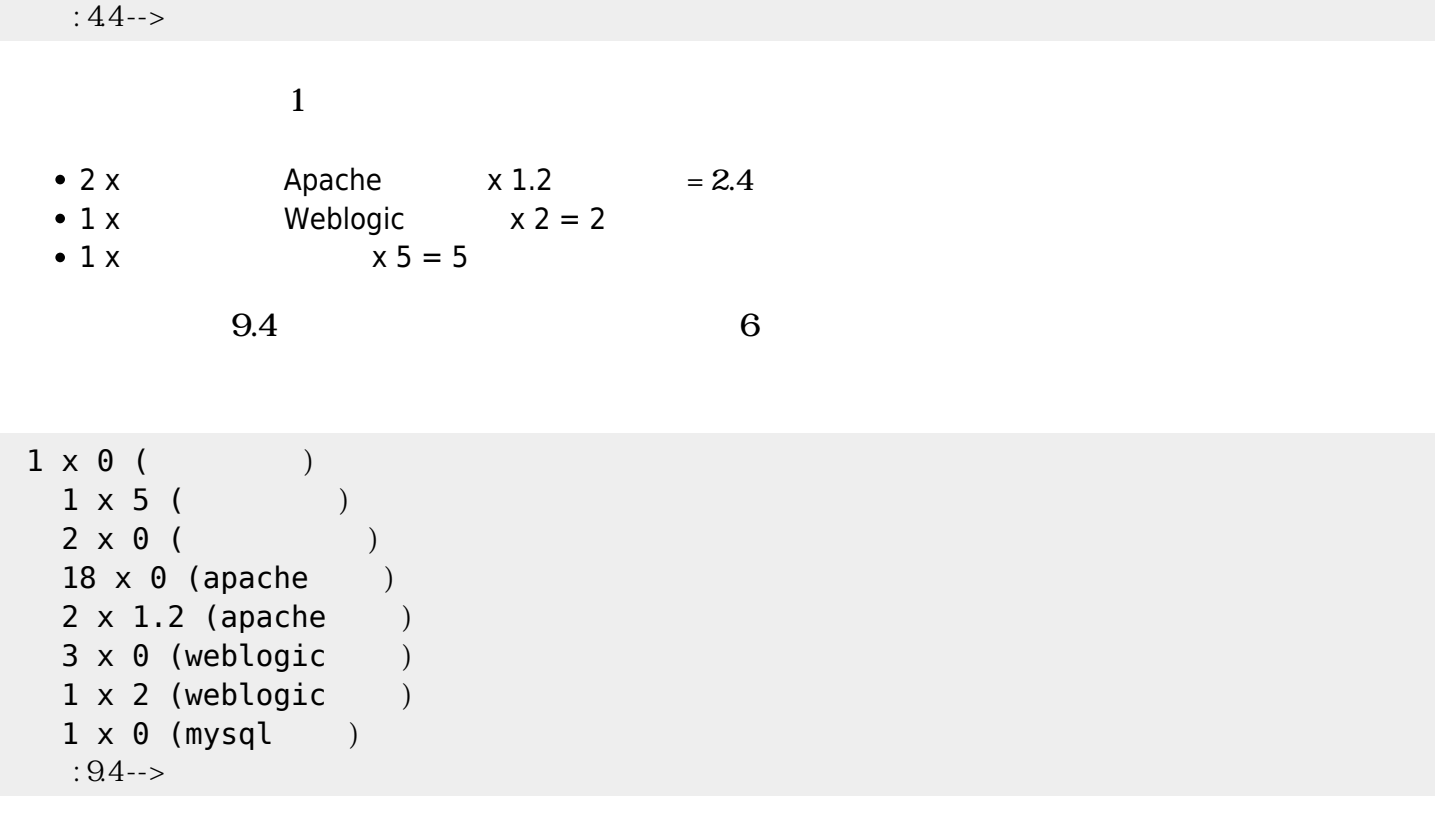

<span id="page-6-0"></span>Pandora FMS (The Solid State and The Solid State and The Solid State and The Solid State and The Solid State and The Solid State and The Solid State and The Solid State and The Solid State and The Solid State and The Solid

<span id="page-6-2"></span><span id="page-6-1"></span> $($ 

 $($ 

# **Pandora FMS**

□Enterprise Pandora FMS

(Operation) →  $(Topology maps)$  →  $(Services)$  → (Service tree view)  $\rightarrow$  (Create service)

(Agent to store data): the store data): the store data is not all the state of the state of the state of the state of the state of the state of the state of the state of the state of the state of the state of the state of  $\bullet$ 

- (Mode):<br>(Smart):  $\bullet$  $\circ$  $(Smart):$ 
	- (Manual):  $\circ$
- (Critical): サービス ほうしゃ みつしきい ほうしゃ みつしき あんしょう みつしき しょうしゅう しょうしょう しょうしょう しょうしょう しょうしょう
- (Warning):  $\bullet$
- (Unknown elements as critical):
- (Asynchronous mode):

 $\begin{array}{c} \square \end{array}$ 

- (Cascade Protection enabled):
- [SLA](https://pandorafms.com/manual/!current/ja/documentation/pandorafms/introduction/03_glossary#サービス品質保証_sla) (Calculate continuous SLA): SLA

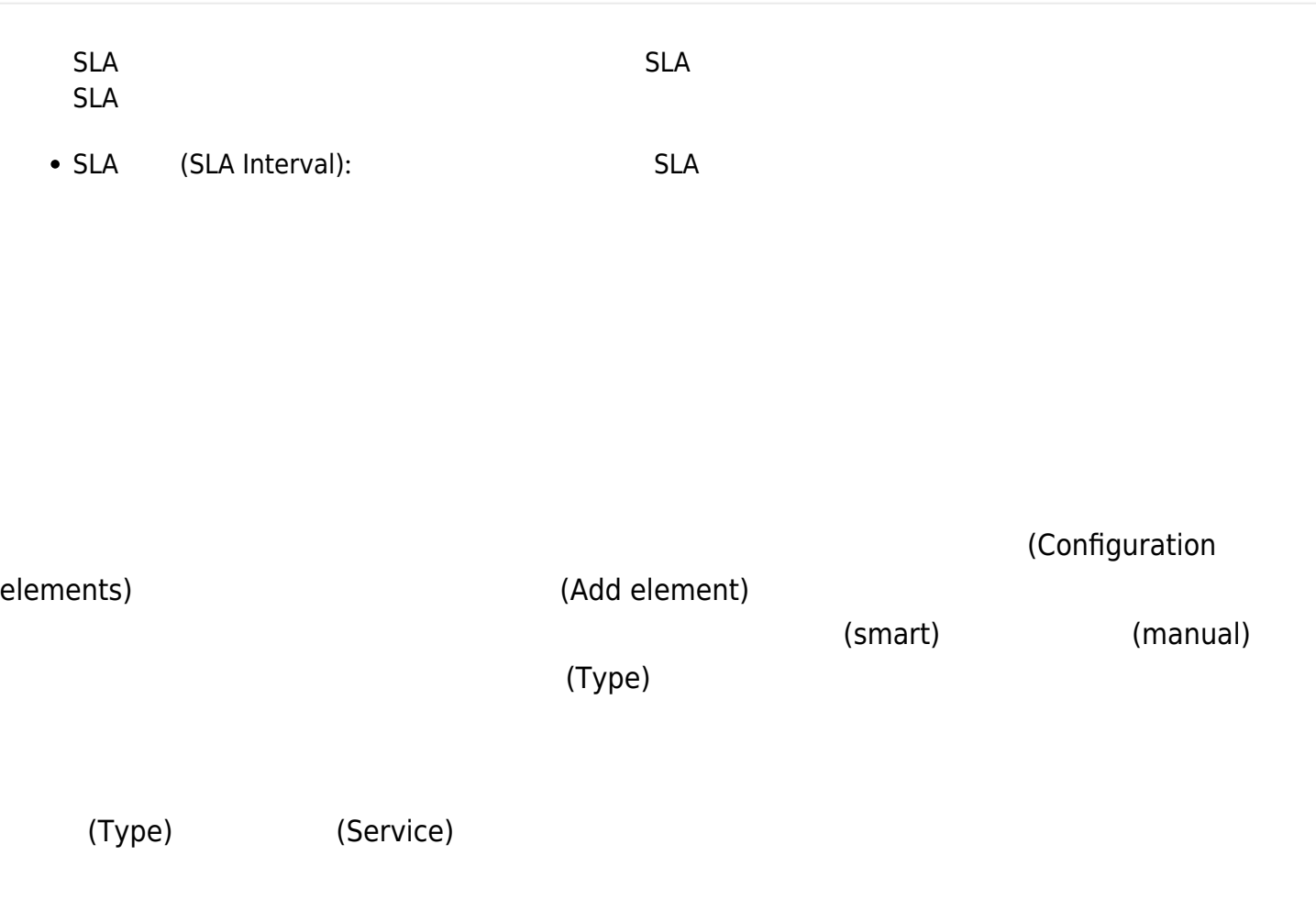

The following fields will only be available for services in manual mode:

- $\bullet$ (Critical)
- $\bullet$ (Warning)
- (Unknown)  $\bullet$
- (Normal)  $\bullet$

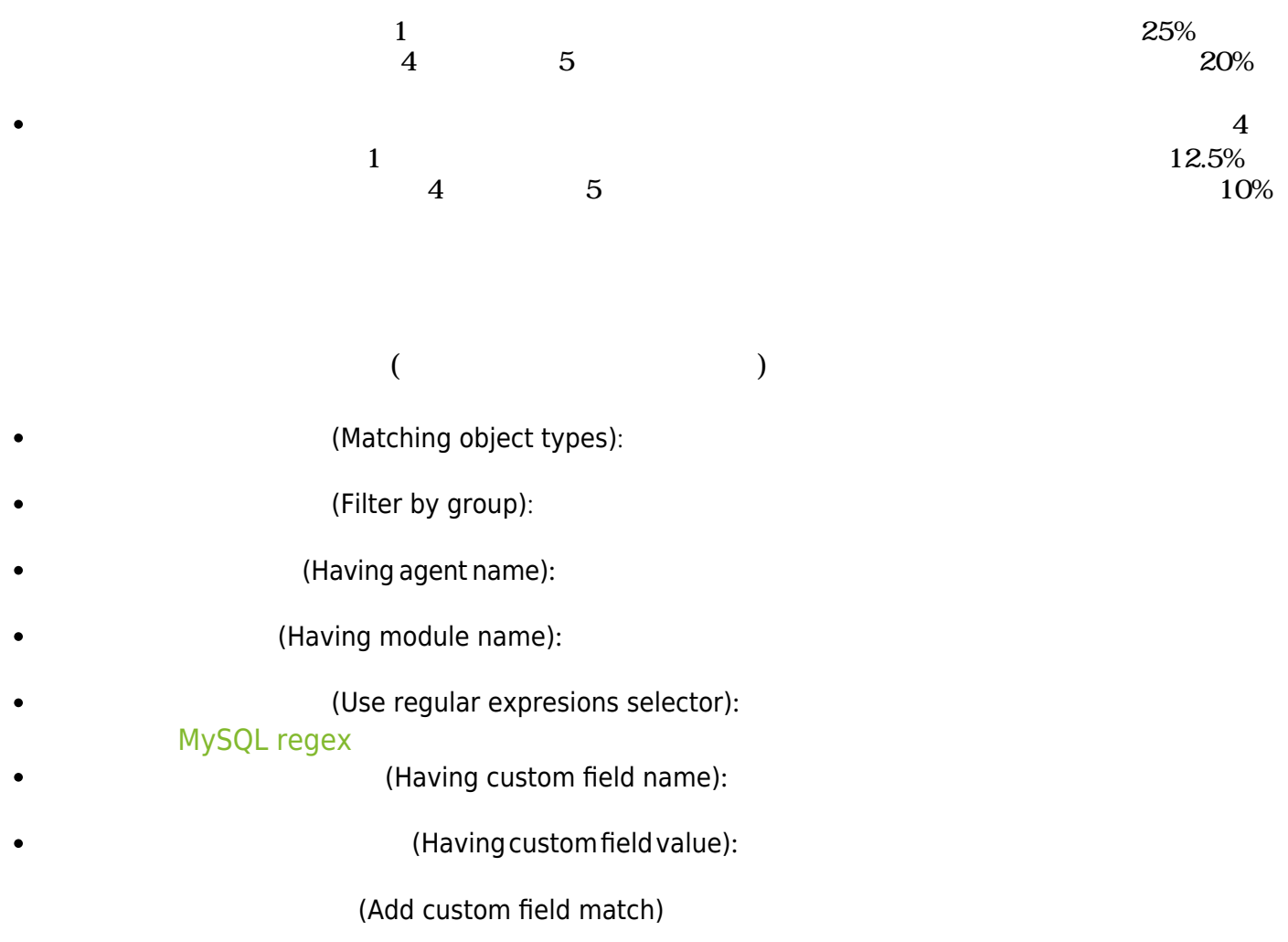

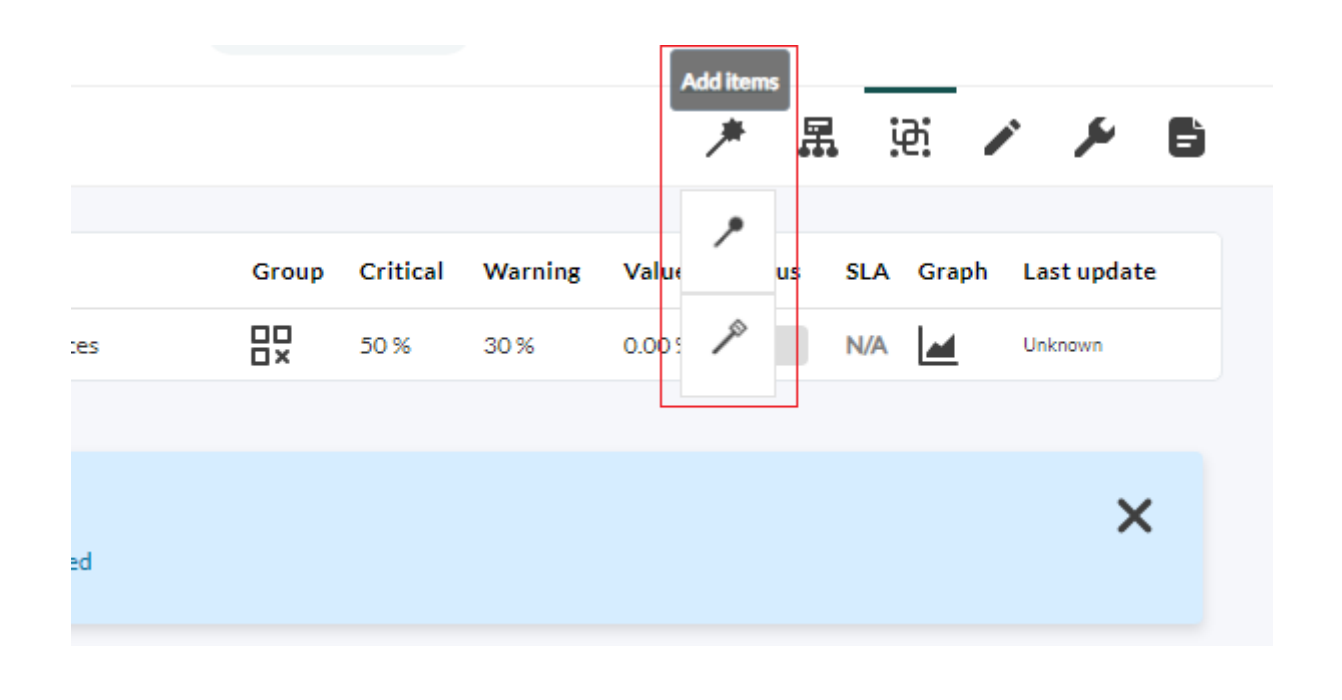

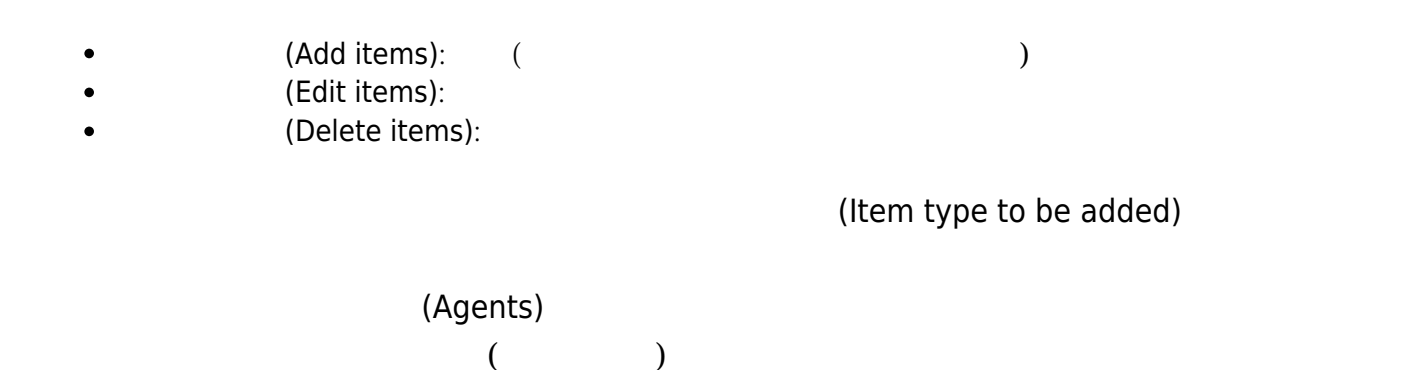

 $(Group)$ 

 $(AII)$ 

 $\bigcirc$ 

1 Oktober 2 Oktober 2 Oktober 2 Oktober 2 Oktober 2 Oktober 2 Oktober 2 Oktober 2 Oktober 2 Oktober 2 Oktober 2

(Service items summary)

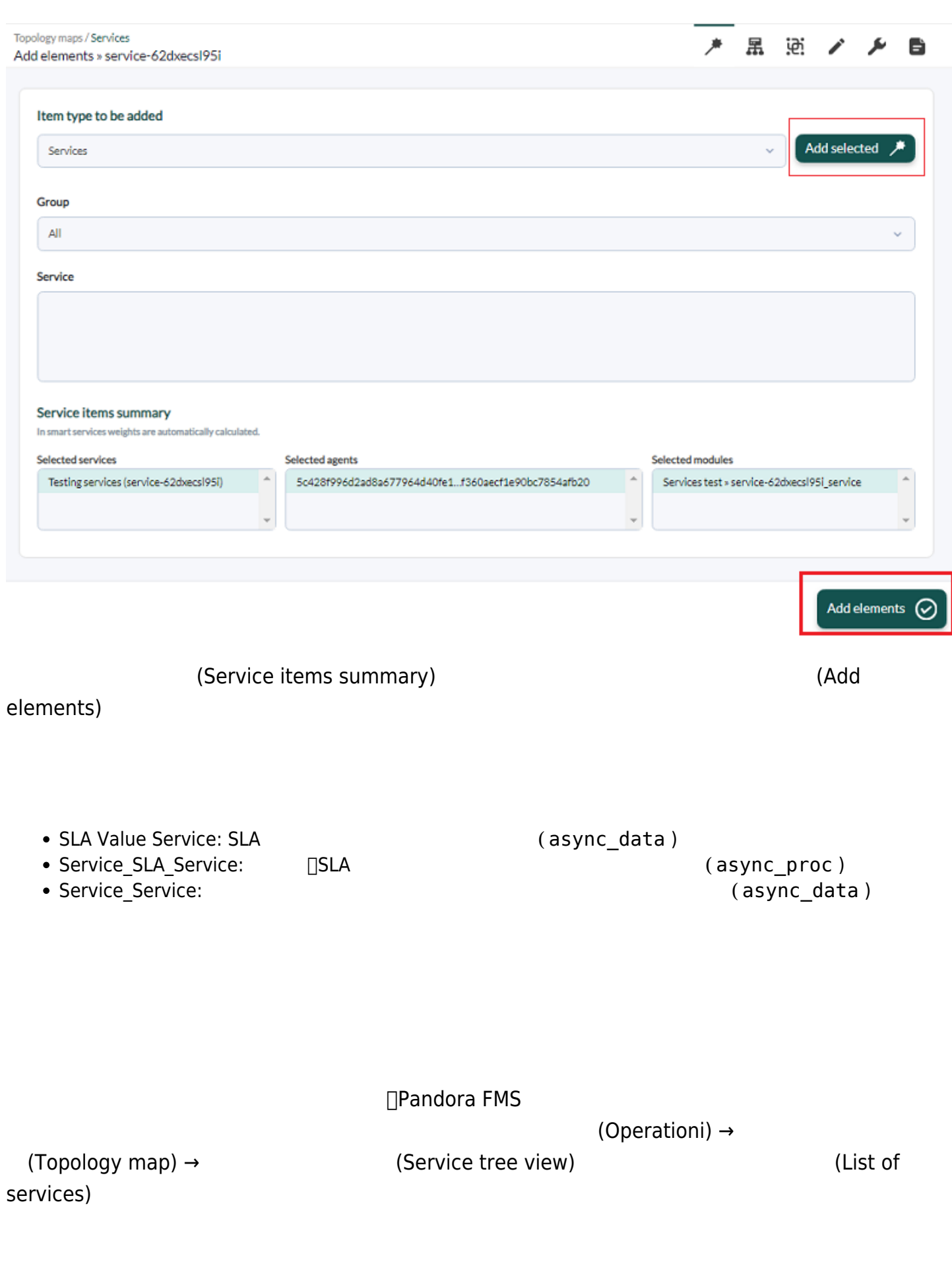

## Topology maps / Services List of services

★ 黒 早 自

#### $\mathcal{P}$ **Filters**

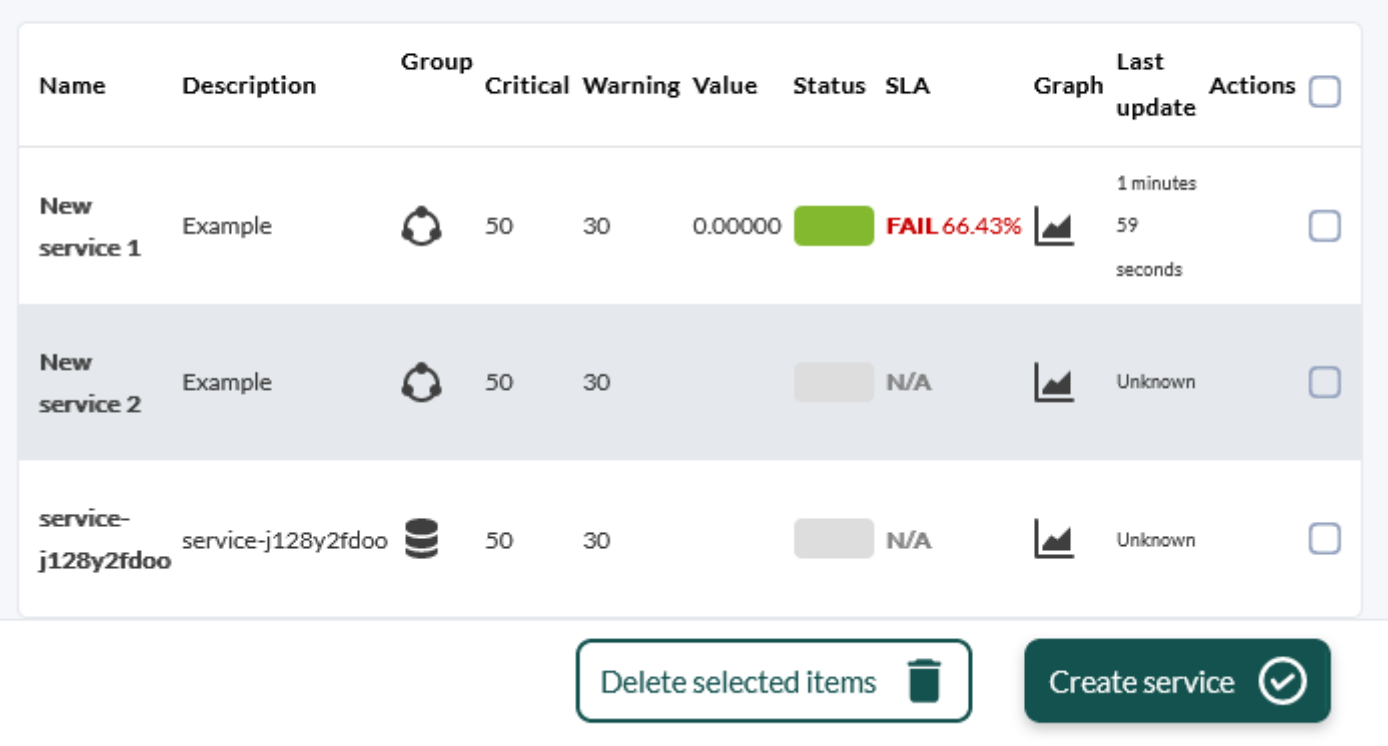

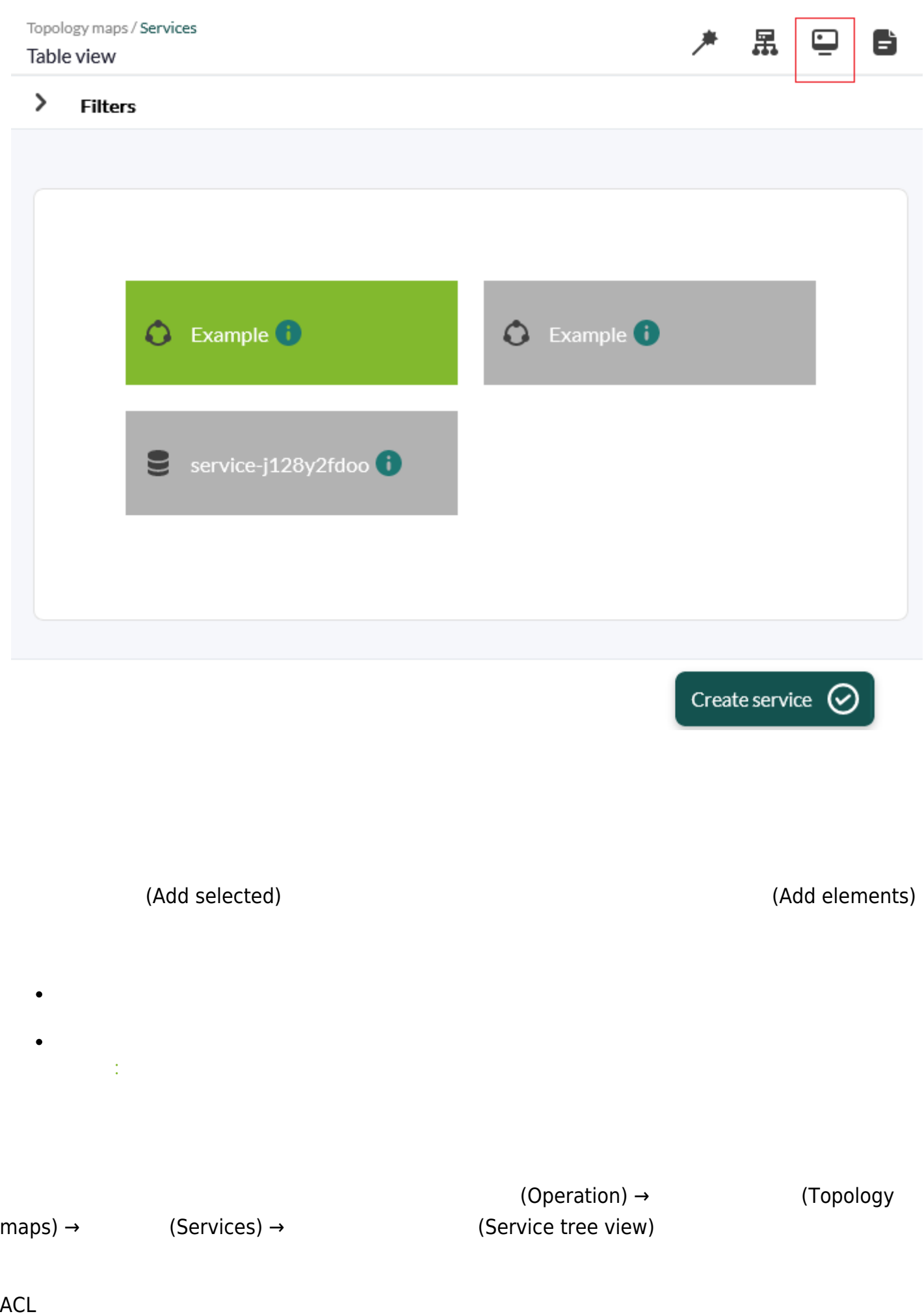

 $\bullet$ 

 $\Box$ SLA  $\Box$  $\Gamma$ 

 $\overline{c}$  $\frac{1}{1}$  0

 $\sim 0$ 

 $1$  3  $1.5$ 

 $\frac{1}{3}$  3

 $1.5$ 

 $\Box$ SLA  $\Box$ 

### $r$ rca $\pm$

- [Web Application → HW → Apache server 3]
- [Web Application → HW → Apache server 4]
- [Web Application → HW → Apache server 10]
- [Web Application → DB Instances → MySQL\_base\_1]
- [Web Application → DB Instances → MySQL\_base\_5]
- [Web Application → Balancers → 192.168.10.139]
	- $\bullet$  Apache  $3, 4, 10$
	- $\bullet$  MySQL\_base 1  $\qquad 5$
	- 192.168.10.139

 $\begin{array}{ccc} \text{Web} & \text{SVD} \end{array}$ 

 $(\bullet)$ 

**Pandora FMS**